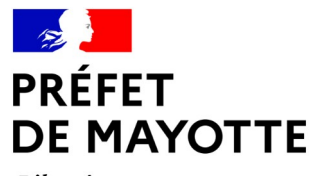

Liberté Égalité Fraternité

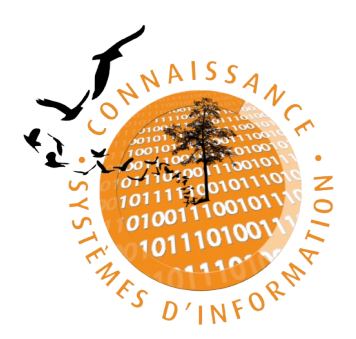

# **Schéma métier du**

# **Système d'information de l'inventaire du patrimoine naturel de Mayotte**

# **(SINP 976)**

« Connaître pour mieux protéger le patrimoine naturel de Mayotte »

# <span id="page-1-0"></span>**Résumé**

Le SINP est un dispositif national partenarial et collaboratif avec une organisation décentralisée favorisant une synergie entre l'ensemble des acteurs pour la production, la gestion, la validation, la valorisation et la diffusion des informations sur le patrimoine naturel. Il est animé par un réseau d'acteurs de la donnée naturaliste et un système d'information local pour :

- améliorer, structurer et mettre à disposition les connaissances sur la biodiversité ;
- faciliter la mobilisation de ces connaissances à destination du grand public, des entités publiques, des bureaux d'études, des gestionnaires d'espaces naturels et des scientifiques.

Décliné dans chaque région, il se met progressivement en place à Mayotte depuis 2020. Le SINP de Mayotte s'appuie sur :

- un Comité de coordination régional qui pilote l'ensemble du dispositif ;
- un Conseil scientifique du patrimoine naturel (CSPN), garant scientifique de la démarche ;
- une équipe projet réunissant l'animateur régional et les pôles thématiques animant leur réseau respectif et validant les données ;
- une plateforme régionale assurant la diffusion de données Cette plateforme est administrée par la DEALM de Mayotte ;

Cette organisation, son périmètre et ses objectifs sont formalisés dans le présent schéma métier, une déclinaison régionale du schéma métier national du SINP. Les acteurs intervenant en tant que fournisseurs, producteurs ou utilisateur de données naturalistes sont invitées à consulter les schémas métiers précités.

Les données naturalistes rassemblées dans le cadre du SINP de Mayotte sont mises à disposition à plusieurs échelles de visualisation avec possibilité de téléchargement en ligne selon deux niveaux :

- accès libre aux données non sensibles ;
- accès sur demande aux données sensibles précises.

Les données portant sur des espèces sensibles (sujettes à risques de prélèvement ou dérangement) font l'objet de règles de diffusion inscrites au référentiel régional de sensibilité de la donnée.

Des échanges ont lieu entre la plateforme régionale du SINP de Mayotte et la plateforme nationale qui assure une diffusion en ligne des données selon les règles définies par le dispositif national du SINP.

# <span id="page-2-0"></span>**Historique des modifications du document**

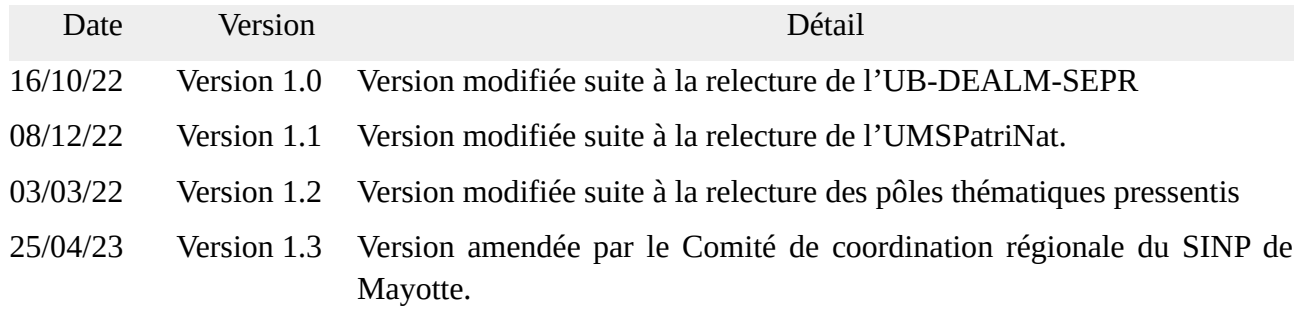

## <span id="page-3-0"></span>**Sommaire**

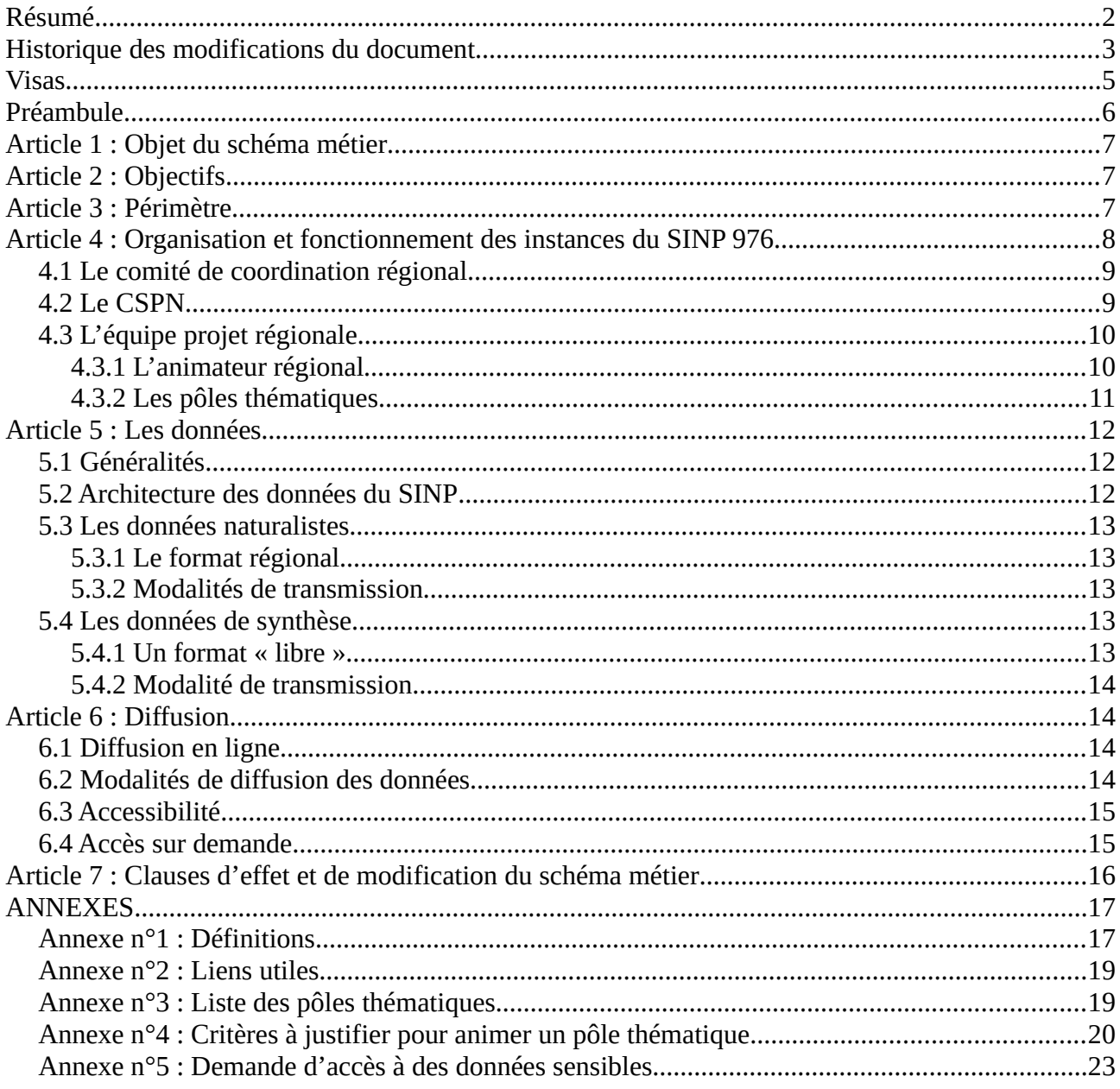

## <span id="page-4-0"></span>**Visas**

Vu la convention internationale sur l'accès à l'information, la participation du public au processus décisionnel et l'accès à la justice en matière d'environnement, et la décision 2005/370/CE relative à la conclusion au nom de la Communauté européenne de cette convention, dite convention d'Aarhus ;

Vu la directive 2007/2/CE du parlement européen et du conseil du 14 mars 2007 établissant une infrastructure d'information géographique dans la Communauté européenne

Vu la loi n°78-17 du 6 janvier 1978 modifiée, relative à l'informatique, aux fichiers et aux libertés, modifiée par la loi n°2004-801 du 6 août 2004 ;

Vu le Règlement (UE) 2016/679 du Parlement européen et du Conseil du 27 avril 2016 relatif à la protection des personnes physiques à l'égard du traitement des données à caractère personnel et à la libre circulation de ces données, et abrogeant la directive 95/46/CE (règlement général sur la protection des données) ;

Vu la loi n°78-753 du 17 juillet 1978 modifiée, portant diverses mesures d'amélioration des relations entre l'administration et le public et diverses dispositions d'ordre administratif, social et fiscal ;

Vu le code de la propriété intellectuelle et notamment ses articles L.111.1, L.112.1, L.112.3 et L.341-1 à L.343.7 ;

Vu le code des relations entre le public et l'administration, notamment ses articles L.300-1 à 2, L.311-5 à 6, L.312-1-1 et L.321-1 à 2 ;

Vu le code de l'environnement et notamment ses articles L.124-1 et suivants, L.127-1 et suivants, L.411-1-A, R.122-12 et D. 411-21-1 et suivants, L.414-10 et 11, D.414-30 et 31 ;

Vu la loi n° 2016-1087 pour la reconquête de la biodiversité de la nature et des paysages ;

Vu le Décret n° 2016-1619 du 29 novembre 2016 relatif aux modalités de contribution obligatoire à l'inventaire du patrimoine naturel et modifiant le code de l'environnement ;

Arrêté du 31 décembre 2020 approuvant le schéma national des données sur la biodiversité ;

Vu la décision du 30 août 2022 portant approbation du schéma métier du système d'information sur l'inventaire du patrimoine naturel (SINP) ;

Vu la Stratégie Nationale Biodiversité 2030 et notamment son objectif 10 « Renforcer et valoriser la connaissance sur la biodiversité » ;

Vu les débats tenus lors des réunions de concertation sous l'égide de la DEALM de Mayotte et la tenue du Comité de coordination régionale en date du 25 avril 2023.

# <span id="page-5-0"></span>**Préambule**

La préservation de la biodiversité est une préoccupation forte au niveau international depuis la convention sur la diversité biologique du 5 juin 1992 adoptée lors du sommet de la terre de Rio de Janeiro. Les enjeux de ces textes fondateurs se retrouvent dans les politiques nationales et régionales, comme les stratégies nationales ou régionales pour la biodiversité en vigueur.

Le SINP s'inscrit dans le cadre du Plan biodiversité du 4 juillet 2018 visant à renforcer l'action de la France pour la préservation de la biodiversité et à mobiliser des leviers pour la restaurer lorsqu'elle est dégradée. Il concourt notamment à l'axe 1 (reconquérir la biodiversité dans les territoires), l'axe 3 (protéger et restaurer la nature dans toutes ses composantes), l'axe 5 (connaître, éduquer, former) et à l'axe 6 (améliorer l'efficacité des politiques de biodiversité). Il participe également aux engagements de la stratégie nationale pour la biodiversité (SNB), concrétisation de l'engagement français au titre de la convention sur la diversité biologique.

Afin d'apporter une réponse régionale, et en lien avec la mise en place au niveau national du Système d'information de l'inventaire du patrimoine naturel (SINP, anciennement Système d'information sur la nature et les paysages), la Direction de l'Environnement de l'Aménagement du Logement et de la Mer (DEALM) de Mayotte a initié en 2020 la mise en place du Système d'information de l'inventaire du patrimoine naturel de Mayotte (SINP 976) en invitant le réseau des naturalistes locaux et supra-régionaux.

Ce document rappelle et précise sans y déroger, certains points décrits dans la *[décision du 30 août](https://www.bulletin-officiel.developpement-durable.gouv.fr/notice?id=Bulletinofficiel-0032602&reqId=db70d75d-f2ec-463b-b6b8-e8087e72b126&pos=1) [2022 portant approbation au schéma métier du système d'information de l'inventaire du patrimoine](https://www.bulletin-officiel.developpement-durable.gouv.fr/notice?id=Bulletinofficiel-0032602&reqId=db70d75d-f2ec-463b-b6b8-e8087e72b126&pos=1) [naturel \(SINP\)](https://www.bulletin-officiel.developpement-durable.gouv.fr/notice?id=Bulletinofficiel-0032602&reqId=db70d75d-f2ec-463b-b6b8-e8087e72b126&pos=1)*.

# <span id="page-6-2"></span>**Article 1 : Objet du schéma métier**

Le présent document constitue la déclinaison régionale du schéma métier du système d'information de l'inventaire du patrimoine naturel (SINP) relatif à la politique publique de l'inventaire du patrimoine naturel. Sa constitution est prévue par l'arrêté du 31 décembre 2020 approuvant le schéma national des données sur la biodiversité (SNDB) élaboré en application de l'article R. 131-34 du Code de l'environnement.

Ce document :

- Détermine la contribution en données du SINP au système d'information sur la biodiversité  $(SIB)$ ;
- Décrit les règles de gouvernance, de production et de gestion des données du SINP ;
- <span id="page-6-1"></span>• Fixe les modalités d'échanges et de diffusion des données que le SINP fournit au SIB.

# **Article 2 : Objectifs**

Les **objectifs prioritaires du SINP 976** sont :

- améliorer la production, la gestion et la circulation d'informations de qualité en offrant un cadre méthodologique et scientifique de référence ;
- œuvrer à la préservation de la biodiversité par la valorisation collective des données sur le patrimoine naturel ;
- encourager toute action commune visant à améliorer la connaissance partagée et l'implication de tous les publics dans la préservation du patrimoine naturel.

Les connaissances partagées doivent notamment permettre l'élaboration et le suivi des politiques publiques, la mise à disposition des citoyens d'informations suffisantes pour permettre le débat public, de faciliter la prise de décision dans un cadre démocratique, de décloisonner les informations entre autorités publiques, citoyens et acteurs économiques et de permettre les rapportages correspondant aux engagements européens et internationaux.

# <span id="page-6-0"></span>**Article 3 : Périmètre**

Le SINP couvre potentiellement **toutes les données utiles à la protection, la sauvegarde et à la gestion du patrimoine naturel**. Cela implique l'inventaire des richesses écologiques, faunistiques, floristiques, géologiques, pédologiques, minéralogiques et paléontologiques.

Prioritairement, il se concentre sur les données relatives aux observations naturalistes, à l'état écologique des masses d'eau et à la géologie du territoire.

En ce qui concerne les études d'impact, en application de l'article L.411-1 A du Code de l'environnement, les données devront être versées par les maîtres d'ouvrages sur la plateforme nationale de téléversement légal des données brutes de biodiversité. Après avoir été contrôlées par l'équipe de l'INPN, ces données seront d'abord consultables sur la plateforme du dépôt-légal, puis feront l'objet d'un import sur la plateforme régionale de Mayotte (voir [article 6.1\)](#page-13-1).

# <span id="page-7-0"></span>**Article 4 : Organisation et fonctionnement des instances du SINP 976**

La gouvernance régionale s'appuie sur :

- le Comité de coordination régional : instance décisionnaire, d'orientation, de suivi et d'arbitrage ;
- le CSPN : instance garante de la pertinence scientifique.
- l'équipe projet régionale : instance de mise en œuvre opérationnelle ;

La mise en œuvre peut nécessiter, selon les cas, la mise en place de groupes projets dédiés à une thématique en particulier. Ces groupes projets œuvrent sous la responsabilité de DEALM en application des décisions émanant du comité de coordination régional, ou selon les cas, sous sa responsabilité directe.

#### **Schéma régional de la gouvernance du SINP 976**

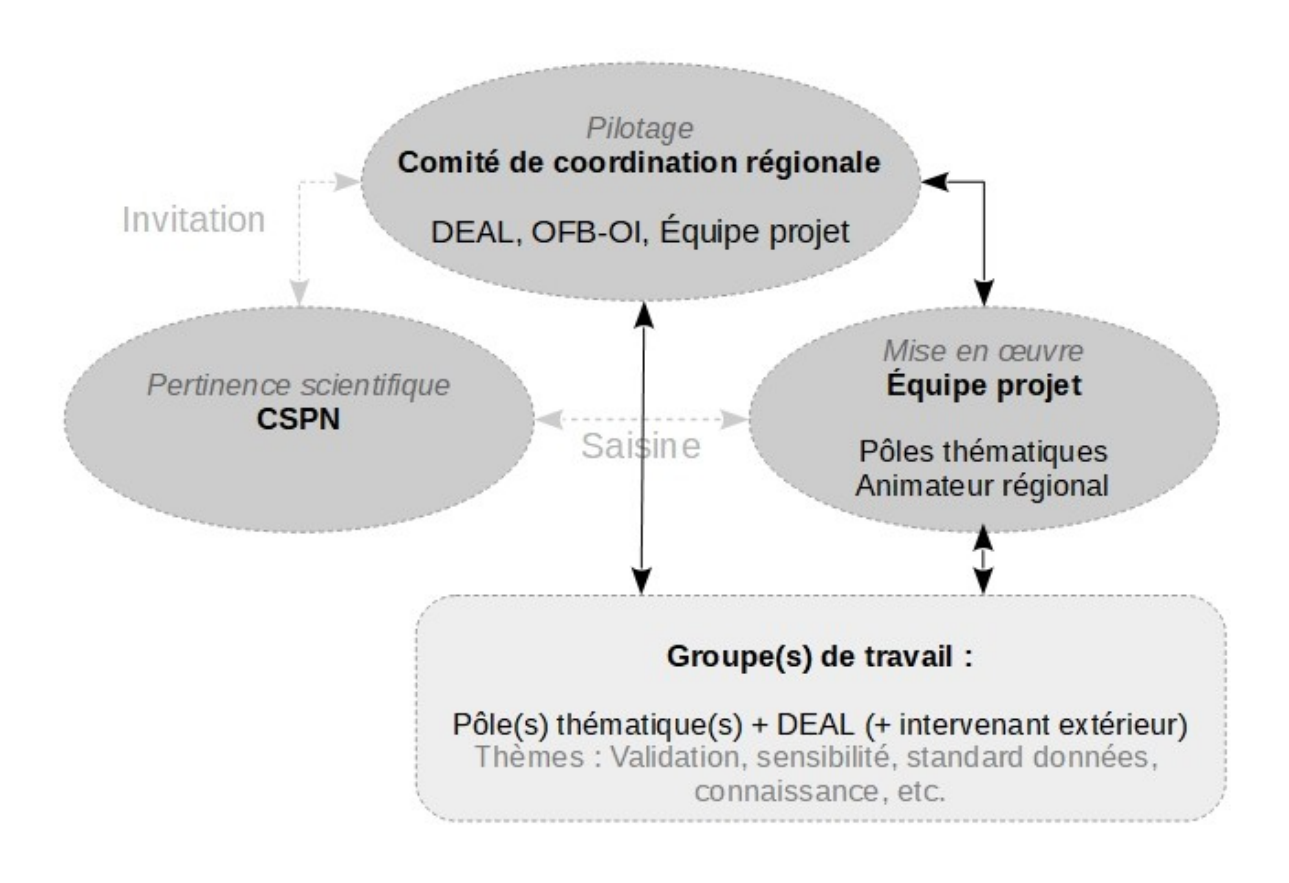

## <span id="page-8-1"></span>**4.1 Le comité de coordination régional**

Le comité de coordination régional a pour mission globale de suivre le SINP 976, en particulier de :

- 1. définir son mode de fonctionnement interne ;
- 2. adopter et se prononcer sur la mise en application du schéma métier et de ses évolutions ;
- 3. définir des objectifs opérationnels annuels dans le prolongement des objectifs nationaux du SINP et dresser un état annuel de leur réalisation ;
- 4. valider le programme de travail et le bilan d'activité des porteurs de la plateforme régionale ;
- 5. valider les travaux et livrables de l'équipe projet régionale et du ou des groupes de travail.

Il associe de manière équilibrée des représentants et des contributeurs du SINP 976, notamment un représentant de la direction de la DEALM ou du chef du Service de l'environnement et de la prévention des risques, les membres de l'équipe projet, et l'OFB ou son représentant. Son secrétariat est assuré par la DEALM de Mayotte.

Il peut inviter en tant que besoin, les responsables de l'environnement du Conseil départemental de Mayotte et des intercommunalités ou leurs représentants, les présidents des fédérations MNE et FMAE ou leurs représentants, ainsi que le président du CSPN ou son représentant.

Il se réunit au minimum une fois par an et rend compte annuellement de son activité au comité de pilotage national. Sa représentativité minimale est constituée d'un représentant de la direction de la DEALM ou du chef du Service de l'environnement et de la prévention des risques, de trois membres de l'Équipe projet dont l'animateur régional, et d'un des invités précités.

Les missions mentionnées aux points 1, 2 et 3 <u>sont exercées</u> dans le cadre d'une convocation du CCR en présentiel ou distanciel. La décision est prise par consentement (c'est-à-dire en recherchant l'absence d'objection), et à défaut à la majorité.

Les missions mentionnées aux points 4 et 5 peuvent être exercées dans le cadre d'échanges électronique (courriels). La décision est prise par consentement (c'est-à-dire en recherchant l'absence d'objection), et à défaut à la majorité. L'absence de réponse sous quatre semaines à compter de l'émission de la demande vaut accord.

Les comptes-rendus de réunion et les documents finalisés sont diffusés sur le site Internet de la DEALM de Mayotte. Chaque année est produit un rapportage annuel du dispositif.

### <span id="page-8-0"></span>**4.2 Le CSPN**

Le Conseil Scientifique du Patrimoine Naturel de Mayotte est le responsable scientifique du SINP 976. Dans ce cadre, il a en particulier pour mission :

• assister (sans obligation) au Comité de coordination régional annuel pour son appui scientifique en mandatant un représentant du CSPN ;

• émettre des recommandations aux saisines des pôles thématiques sur les règles de diffusion des données et l'utilisation de méthodologies et référentiels. Sur ce dernier, la saisine n'a lieu que lorsqu'un consensus scientifique ne peut être dégagé entre les pôles concernés.

## <span id="page-9-1"></span>**4.3 L'équipe projet régionale**

Les missions et compétences de l'équipe projet régionale sont définies dans le schéma métier cité au préambule. Elle est chargée en particulier de :

- 1. se prononcer collectivement sur les demandes d'accès aux données sensibles, notamment sur les propositions de rejet invoquant l'article [L124-4 du Code de l'environnement](https://www.legifrance.gouv.fr/codes/article_lc/LEGIARTI000033140349) ou le constat de non-respect de la licence fermée lors d'une précédente demande ;
- 2. participer aux recherches d'une homogénéité des pratiques entre les pôles thématiques ;
- 3. participer aux groupes de travail initiés par l'équipe projet ou le comité de coordination ;
- 4. suivre la mise à disposition des données et métadonnées auprès des demandeurs.

Elle travaille dans un esprit de mutualisation des outils existants, de convergence des pratiques régionales, de rationalisation des moyens humains et financiers privés et publics affectés en visant une position cohérente et partagée sur le SINP 976. Elle apporte son assistance pour la professionnalisation de la gestion des données sur les plans scientifique et technique.

Elle est composée de la DEALM de Mayotte en tant qu'animatrice, des structures animatrices des pôles thématiques du SINP 976.

Elle échange principalement par courriel et se réunit si besoin, avec *a minima* une session par an.

Elle rend compte annuellement de ses activités au comité de coordination régional. Les comptes rendus de réunions et les documents produits sont diffusés sur le site Internet de la DEALM de Mayotte.

#### <span id="page-9-0"></span>**4.3.1 L'animateur régional**

En tant qu'animatrice du SINP 976, la DEALM de Mayotte est chargée de :

- 1. tenir le secrétariat du comité de coordination régional, de l'équipe projet régionale, et assurer le lien entre ces trois instances et le CSPN ;
- 2. assurer la coordination de l'ensemble de la démarche à Mayotte ;
- 3. garantir la cohérence du SINP 976 avec l'organisation mise en place au niveau national et être le relais régional de la politique du SINP ;
- 4. communiquer autour du SINP 976 auprès du monde naturaliste, du grand public, des décideurs, élus, et des porteurs de projet, notamment en alimentant et tenant à jour la plateforme régionale ;
- 5. assister et accompagner les acteurs naturalistes dans leurs tâches en relation avec les objectifs du SINP 976, promouvoir auprès d'eux les standards et recueillir leurs besoins en termes de formation, assistance, outils, communication ;
- 6. soutenir techniquement et financièrement, dans la mesure des moyens disponibles, la mise en œuvre des actions et l'atteinte des objectifs décidés en comité de coordination régional ;
- 7. encourager l'utilisation des données par les services de l'État notamment dans le cadre des politiques de planification.

#### <span id="page-10-0"></span>**4.3.2 Les pôles thématiques**

Les pôles thématiques ont pour mission de contribuer au SINP 976 en collectant, en validant scientifiquement, et en mettant à disposition de la plateforme régionale les données naturalistes dans un domaine de connaissance particulier. Le périmètre de chaque pôle thématique correspond à un groupe taxonomique de taille suffisante ou à une thématique naturaliste.

Les pôles thématiques s'appuient sur un réseau d'experts pouvant être organisé en réseaux taxonomiques. Chaque pôle thématique est animé par une ou plusieurs structures. Ses missions particulières sont définies chaque année sur proposition de la structure candidate, validées par le comité de coordination et avis de l'équipe projet. Elles prennent la forme de « chantiers », émargeant sur les postes suivants :

- 1. **assurer une mission d'expertise**, en particulier sur la sensibilité des taxons, l'élaboration et la mise à jour du protocole régional de validation scientifique, la taxonomie, l'analyse des données de sa thématique, etc. ;
- 2. **animer et coordonner le réseau d'acteurs** sur leur thématique pour inciter et organiser le partage et la validation scientifique des données ;
- 3. **renforcer les capacités en matière de collecte**, de gestion et de valorisation des données ;
- 4. **proposer et mettre en place des évolutions** de la plateforme en lien avec les besoins des utilisateurs et utilisatrices ;
- 5. **valorisation du SINP sous toutes ses formes.**

Les structures animatrices sont financées par la DEALM et nommées par elle pour une durée de trois années renouvelables. Chaque structure animatrice doit remplir les [critères de légitimité,](#page-14-0) [compétence et représentativité visés dans le formulaire en annexe n°4.](#page-14-0) Pour vérifier la satisfaction de ces critères, il est tenu compte du rôle d'animation de réseau, du volume et de la qualité technique des données gérées, de la capacité de validation (en régie ou via un réseau), et du périmètre géographique d'intervention.

Les formulaires et [la liste des organismes présentée en annexe n°3](#page-18-0) sont consultables en lignes sur la plateforme régionale et via les espaces de présentation dédiés du SINP 976. proposées par la DEALM.

Dans le cas où un animateur de pôle serait amené à cesser l'animation d'un pôle thématique, la mise à disposition sur la plateforme régionale des données de synthèse, données élémentaires d'échange et métadonnées associées sera maintenue.

# <span id="page-11-2"></span>**Article 5 : Les données**

## <span id="page-11-1"></span>**5.1 Généralités**

Les différentes sources sont listées au chapitre III.1 du schéma métier du système d'information sur l'inventaire du patrimoine naturel (SINP).

Le producteur est responsable des données qu'il produit. En versant les données directement ou indirectement au SINP 976, il :

- atteste qu'il détient les droits lui le permettant ;
- s'engage à informer les personnes morales et physiques ayant contribué à cette production ;
- précise si une anonymisation est souhaitée.

## **5.2 Architecture des données du SINP**

<span id="page-11-0"></span>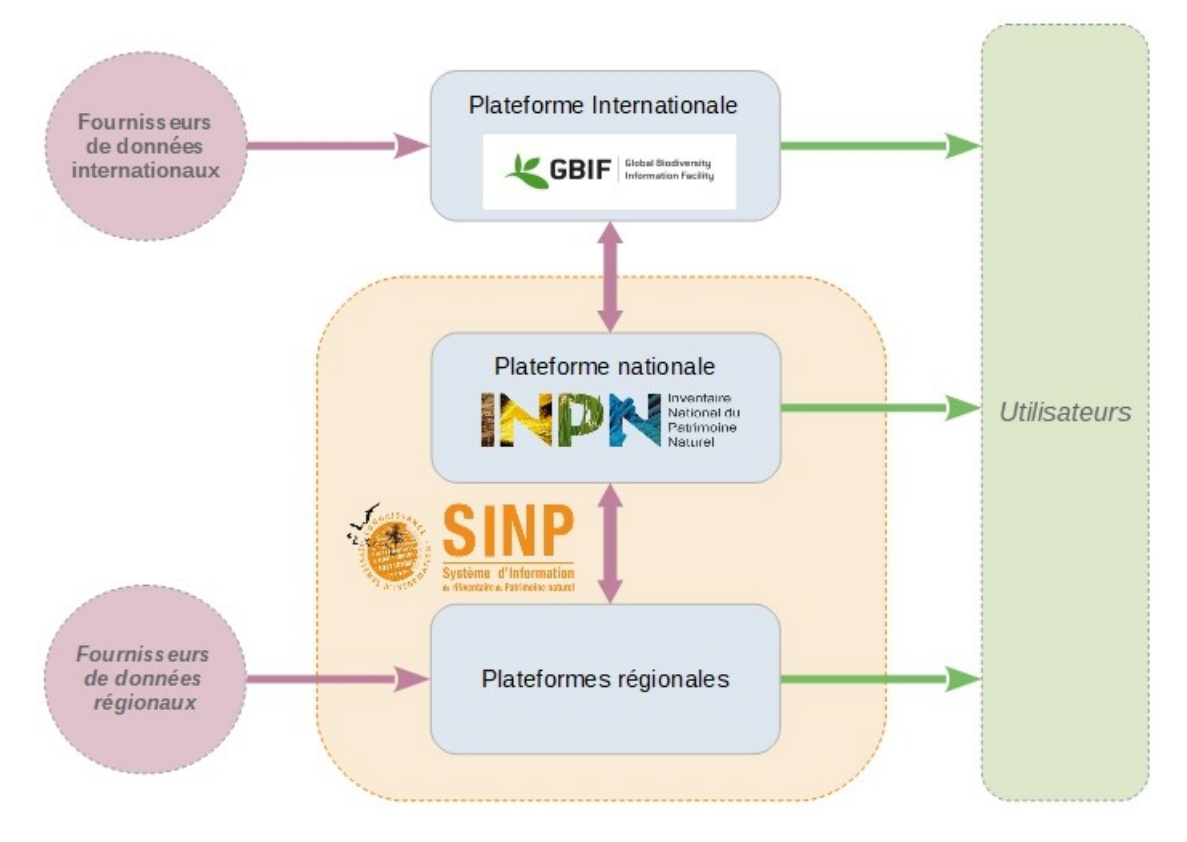

## <span id="page-12-4"></span>**5.3 Les données naturalistes**

Il s'agit des données d'observations de taxons : faune, flore, fonge, microbiologie. Le respect du format régional est un préalable à l'importation sur la plateforme régionale.

#### <span id="page-12-3"></span>**5.3.1 Le format régional**

Le format régional des données s'inspire de l'occurrence de taxon proposé par l'UMS PatriNat. Afin d'homogénéiser les pratiques et de faciliter l'importation des données, un « kit de saisie » est disponible au téléchargement sur la plateforme régionale.

Les données sont accompagnées des métadonnées décrivant le(s) jeu(x) de données. Préalablement saisis sur l'application [MTD de l'INPN,](https://inpn.mnhn.fr/mtd/cadre/) certains éléments de description devront être reportés dans le(s) jeu(x) de données afin d'assurer le bon référencement et la compatibilité entre les plateformes régionale et nationale.

#### <span id="page-12-0"></span>**5.3.2 Modalités de transmission**

La plateforme régionale met à disposition un outil analyant la cohésion et la conformité des données, associé à un outil d'importation ; le premier assure la bonne exécution du second. Les données sont fournies avec la précision géographique d'origine, sans floutage.

Les données d'observations de taxons peuvent donc être :

- téléversées sur la plateforme régionale via l'outil d'import en ligne. Cette procédure est réservée aux pôles thématiques du SINP 976 ;
- transmises à l'administrateur de la plateforme régionale. Cette procédure concerne les producteurs ou les pôles thématiques en cas de dysfonctionnement de la plateforme ;

*NB : les données issues des études d'évaluation préalable ou de suivi des impacts mentionnées à l'article L411-1 A du Code de l'environnement doivent être téléversées sur le site du Dépôt légal, excepté les données historiques dont les lancements de projets sont antérieures au 1er janvier 2022, date de [mise en application du dis positif sur le territoire](https://www.mayotte.developpement-durable.gouv.fr/le-depot-des-donnees-biodiversite-pour-les-a95.html).*

## <span id="page-12-2"></span>**5.4 Les données de synthèse**

Il s'agit essentiellement de données relatives à des études environnementales comme les habitats naturels. Elles proposent une lecture ou état des lieux de la connaissance sur un sujet en particulier. De format « libre », ces travaux sont réceptionnés par l'animateur régional.

#### <span id="page-12-1"></span>**5.4.1 Un format « libre »**

Le format des données de synthèse est assez libre. Néanmoins, elles seront transmises au format de fichier shape ou geopackage dans le système de coordonnées du territoire (RGM04 / UTM zone 38S EPSG:4471) accompagnées de la symbologie arrêtée par le producteur.

#### <span id="page-13-3"></span>**5.4.2 Modalité de transmission**

Les données de synthèse sont transmises à l'administrateur de la plateforme régional dont l'adresse électronique est accessible dans le volet information de la plateforme régionale du SINP de Mayotte.

La transmission des données de synthèse doit être accompagnée des métadonnées, de l'étude, du rapport ou de la publication (lien web) dont les données sont issues.

# <span id="page-13-2"></span>**Article 6 : Diffusion**

## <span id="page-13-1"></span>**6.1 Diffusion en ligne**

Les données collectées ou communiquées au SINP 976 sont consultables et téléchargeables sur la plateforme régionale du SINP 976 :

• https://sinp-mayotte.yt

Des données complémentaires sont accessibles au téléchargement via un formulaire sur le site de l'INPN, les plateformes OpenObs et du dépôt-légal :

- •<https://inpn.mnhn.fr/espece/extraction-sinp/preambule>
- •<https://openobs.mnhn.fr/>
- <span id="page-13-0"></span>• <https://depot-legal-biodiversite.naturefrance.fr/versement/#/>

#### **6.2 Modalités de diffusion des données**

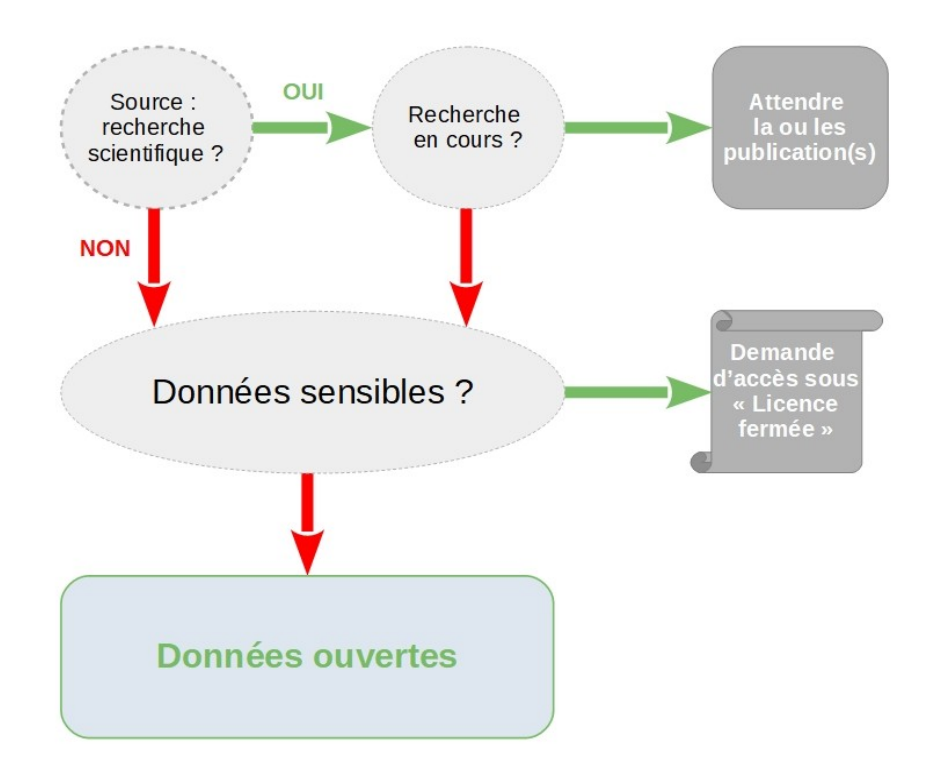

## <span id="page-14-1"></span>**6.3 Accessibilité**

Les données sont ouvertes, diffusées selon les principes de l'open data, c'est-à-dire de manière gratuite, dans des formats ouverts et permettant leur réutilisation, conformément aux différentes réglementations en vigueur sur la diffusion des données (Loi Lemaire, CADA, RGPD, CRPA, Loi Valter, etc.) en tout ce qu'elles comportent en obligations et exceptions, et selon le référentiel de sensibilité de la donnée.

Au titre des articles [L. 124-4](https://www.legifrance.gouv.fr/codes/article_lc/LEGIARTI000033140349/) et [D. 411-21-3](https://www.legifrance.gouv.fr/codes/article_lc/LEGIARTI000033502610) du Code de l'environnement, les données sensibles tiennent lieu d'exception à la diffusion publique des données (publication en ligne et téléchargement). Il s'agit des données de localisation ne devant pas être largement diffusées pour éviter de porter atteinte aux éléments qu'elles concernent. Elles restent accessibles aux administrations publiques conformément aux textes qui les régissent, et aux gestionnaires d'espace naturel sur les périmètres « zone de protection forte » dont ils ont la gestion afin d'assurer le bon déroulement de leurs missions de connaissance et de gestion. La zone de protection forte est comprendre au sens du décret n°2022-527 du 12 avril 2022.

Selon les articles L300-1, L321-1 du Code des relations entre particuliers et l'administration (CRPA), l'article L111.1 du Code de la propriété intellectuelle (CPI), et le Règlement général sur la protection des données personnelles (RGPD), le(s) document(s) produit(s) ou reçu(s) par l'administration sont considérés comme documents administratifs donc réputés publics à l'exception des informations personnelles ou relevant de la propriété intellectuelle, c'est-à-dire, une œuvre présentant une création de l'esprit, originale. En l'espèce, les données brutes de biodiversité privées ou publiques ne sont pas régies par le CPI donc diffusables selon les principes de l'open data.

Dans le cadre des publications scientifiques, la diffusion ou la communication des données transmises sera retardée jusqu'à l'acceptation de l'article pour lequel les données ont été récoltées.

### <span id="page-14-0"></span>**6.4 Accès sur demande**

Il s'agit des données dites « sensibles », à savoir, les données régies par les [articles cités au 6.2](#page-14-1). Les conditions d'accès sécurisé et les engagements de « l'utilisateur identifié » sont définis par la  [licence fermée de l'INPN](https://inpn.mnhn.fr/docs/demandes_sinp/Licence_ferme_SINP.pdf#6.4.Annexe%20n%C2%B06%C2%A0:%20Licence%20FERM%C3%89E%20pour%20la%20communication%20des%20donn%C3%A9es%20sensibles%7Coutline) interdisant la rediffusion des données sensibles.

Les demandes sont à adresser à l'animateur régional qui en informe l'équipe projet régionale. Le [formulaire de demande est présenté en annexe n°5.](#page-22-0)

Comme précisé à l'article 4.3, l'équipe projet régionale est compétente pour autoriser l'accès aux données régies par les articles précités. Ainsi, elle étudiera la demande et formulera sa réponse motivée dans un délai de trois semaines à compter de la notification de réception de la demande si cette dernière respecte les critères suivants :

- elle n'est pas contraire aux objectifs du SINP 976 ;
- le périmètre de la demande est cohérent avec les besoins à l'origine de la demande (territoire, groupe taxonomique et durée) ;
- le demandeur n'a pas par le passé failli aux engagements inscrits dans la licence fermée ;
- la demande n'est pas sujette aux motifs de rejet mentionnés à l'article 124-4 du Code de l'environnement .

Le détail des demandes d'accès est publié en temps réel sur la plateforme régionale pour la bonne information des producteurs de données. À titre dérogatoire, la diffusion au grand public du motif des demandes relatives aux études d'impact peut être anonymisé sur demande, au plus tard jusqu'au début de la procédure de participation du public.

Des identifiants de connexion seront transmis au demandeur par l'(es) administrateur(s) de la plateforme régionale du SINP 976 dès réception de l'avis de l'équipe projet régionale.

Toutes les demandes feront l'objet d'un bilan qui sera consigné dans le rapportage annuel des activités du SINP de Mayotte. Dans la mesure du possible, les administrations publiques et les gestionnaires d'espace naturel transmettront un bilan de l'usage des données.

# <span id="page-15-0"></span>**Article 7 : Clauses d'effet et de modification du schéma métier**

Le présent schéma métier prend effet dès son adoption par le comité de coordination régional et a une durée de validité illimitée. Il est publié sur la plateforme régionale du SINP 976 et sur le [portail](https://sinp.naturefrance.fr/category/le-sinp/)  [Internet du SINP national](https://sinp.naturefrance.fr/category/le-sinp/).

Ce document étant intimement lié au schéma métier du système d'information sur l'inventaire du patrimoine naturel (SINP) dont il constitue le complément régional, toute modification de ce schéma national entraîne de fait une révision pour mise en compatibilité. Ces modifications sont examinées et approuvées en comité de coordination régional.

# <span id="page-16-1"></span>**ANNEXES**

#### <span id="page-16-0"></span>**Annexe n°1 : Définitions**

Autorité publique : il s'agit de l'une des autorités administratives, à savoir l'État, les collectivités territoriales et leurs groupements, les établissements publics, les personnes morales chargées d'une mission de service public en rapport avec l'environnement.

Communication : c'est une mise à disposition limitée des données du SINP pour un objet précis et un usage précis (exemple : une étude d'impact, recherche). La mise à disposition peut être limitée à une emprise géographique ou taxonomique et être également limitée dans le temps. La communication de ces données ne transfère pas à l'utilisateur le droit de leur rediffusion. Le demandeur accède à l'ensemble des données sensibles ou non, avec ou sans floutage géographique.

Contrôle et validation de données : c'est un ensemble de procédures permettant d'apprécier la fiabilité technique et scientifique d'une donnée. Cet ensemble de procédures est effectué par le producteur, la plateforme régionale, puis par le Muséum national d'histoire naturelle, porteur de la plateforme nationale dans le cadre des missions qui lui sont confiées par le code de l'environnement (article L. 411-1 A). Dans le cadre du SINP, les terminologies retenues pour caractériser la validation sont les suivantes :

- Conformité : la conformité désigne le respect des règles fixées dans le cadre de la mise en œuvre des formats standards de données et de métadonnées autant sur les aspects physiques que conceptuels : renseignement des champs obligatoires, respect du format, utilisation des référentiels et des listes de valeurs/nomenclatures.
- Cohérence : la cohérence désigne le respect de la logique combinatoire des informations transmises au sein des données, au sein des métadonnées et entre les données et les métadonnées.
- Validation scientifique : la validation scientifique consiste en des processus d'expertises visant à renseigner la fiabilité (désigne le degré de confiance que l'on peut accorder à la donnée). Ces processus font intervenir des bases de connaissance et/ou de l'expertise directe. Au niveau régional, la validation scientifique des données est confiée aux pôles thématiques en association avec leurs réseaux partenaires.

Diffusion : on entend tous les moyens de recherche de données et de visualisation en ligne ainsi que l'extraction des métadonnées.

Données brutes de biodiversité : ces données sont définies par l'article [L411-1 A](https://www.legifrance.gouv.fr/codes/article_lc/LEGIARTI000033019166/) du Code de l'environnement. Il s'agit des données d'observation de taxons, d'habitats d'espèces ou d'habitats naturels, recueillies par observation directe, par bibliographie ou par acquisition de données auprès d'organismes détenant des données existantes. Ces données au titre des obligations d'information des citoyens et notamment les articles [L122-1](https://www.legifrance.gouv.fr/codes/article_lc/LEGIARTI000039369708/) et [R122-12](https://www.legifrance.gouv.fr/codes/article_lc/LEGIARTI000033051575) du code de l'environnement doivent être diffusées.

Données-source : ce sont les informations telles qu'elles existent dans les bases de données des producteurs (par exemple : observations naturalistes, photos, enregistrements audio ou vidéo, données de capteurs, carnets de terrain, données issues de la bibliographie, collections…). Elles constituent la source des données du SINP.

Lorsque la donnée est fournie par un tiers, celui-ci doit indiquer formellement son souhait qu'elle soit intégrée au SINP. Dans tous les cas, les directives d'anonymisation du producteur doivent être recueillies.

Données sensibles : ce sont des données répondant aux critères visés aux articles [L. 124-4](https://www.legifrance.gouv.fr/codes/article_lc/LEGIARTI000033140349/) et [D. 411-](https://www.legifrance.gouv.fr/codes/article_lc/LEGIARTI000033502610) [21-3](https://www.legifrance.gouv.fr/codes/article_lc/LEGIARTI000033502610) du Code de l'environnement, dont la consultation ou la communication pourraient porter atteinte notamment à la protection de l'environnement auquel elles se rapportent. La sensibilité des données est définie par les plateformes régionales ou thématiques selon une méthodologie nationale. La sensibilité des données du SINP 976 est fixée par le référentiel régional des données sensibles validé par le CSPN. Cette liste s'ajoute par consolidation au référentiel national des données sensibilité.

Floutage : le floutage au sens du schéma national cité au préambule et du standard d'occurrence du taxon ne s'applique qu'à la localisation géographique de l'observation, en ce sens il vaut mieux parler de floutage géographique ou de floutage de la localisation. Il ne s'applique en aucun cas aux autres attributs de l'observation.

Deux types de floutage peuvent s'appliquer à une observation :

- le floutage de la localisation des observations au sens du référentiel de sensibilité ;
- le floutage de la localisation des observations dans le cadre de la Recherche.

 Licence fermée : document contractuel définissant les obligations du DEMANDEUR en termes d'utilisation des données qui lui ont été communiquées.

 Licence ouverte : aussi appelée Licence Ouverte Etalab, elle garantit au "réutilisateur" le droit non exclusif, personnel et gratuit d'utiliser les informations sans limites géographiques ni temporelles, sous réserve de mentionner la paternité de l' « Information », par exemple, en renvoyant un lien hypertexte vers la source de «l'Information».

Métadonnées : ce sont des informations servant, conformément aux dispositions de l'article [L127-1](https://www.legifrance.gouv.fr/codes/article_lc/LEGIARTI000022964012) du Code de l'environnement, à décrire les séries et les services de données géolocalisées ou nongéolocalisées et rendant ainsi possible leur recherche, leur inventaire et leur utilisation dans les différents systèmes d'information.

Les métadonnées décrivent les données-source, les données de synthèse et les référentiels. Les métadonnées sont des données publiques, libres et gratuites. Elles doivent être mises à disposition via l'application en ligne de métadonnées de l'INPN :<https://inpn.mnhn.fr/mtd/cadre/>

 Producteur de données : il s'agit de la personne physique ou morale, privée ou publique qui produit, des données-source et métadonnées.

Valorisation : on entend toutes les actions qui conduisent à une utilisation des observations rassemblées dans le SINP au profit de la biodiversité.

#### <span id="page-18-1"></span>**Annexe n°2 : Liens utiles**

 [Plateforme régionale du SINP 976 : consultation des données](https://deal976.lizmap.com/dev/index.php/occtax/)

 [Plateforme régionale du SINP 976 : consultation des statistiques](https://deal976.lizmap.com/dev/index.php/view/map/?repository=rep2&project=stat_naturaliz)

 [Plateforme régionale du SINP 976 : tutoriel](https://deal976.lizmap.com/dev/index.php/view/media/getMedia?repository=rep2&project=naturaliz&path=/media/docs/Tutoriel_Naturaliz_SINP_976.pdf)

 [Présentation du Dépôt légal](https://www.mayotte.developpement-durable.gouv.fr/le-depot-des-donnees-biodiversite-pour-les-a95.html)

## <span id="page-18-0"></span>**7.1 Annexe n°3 : Liste des pôles thématiques**

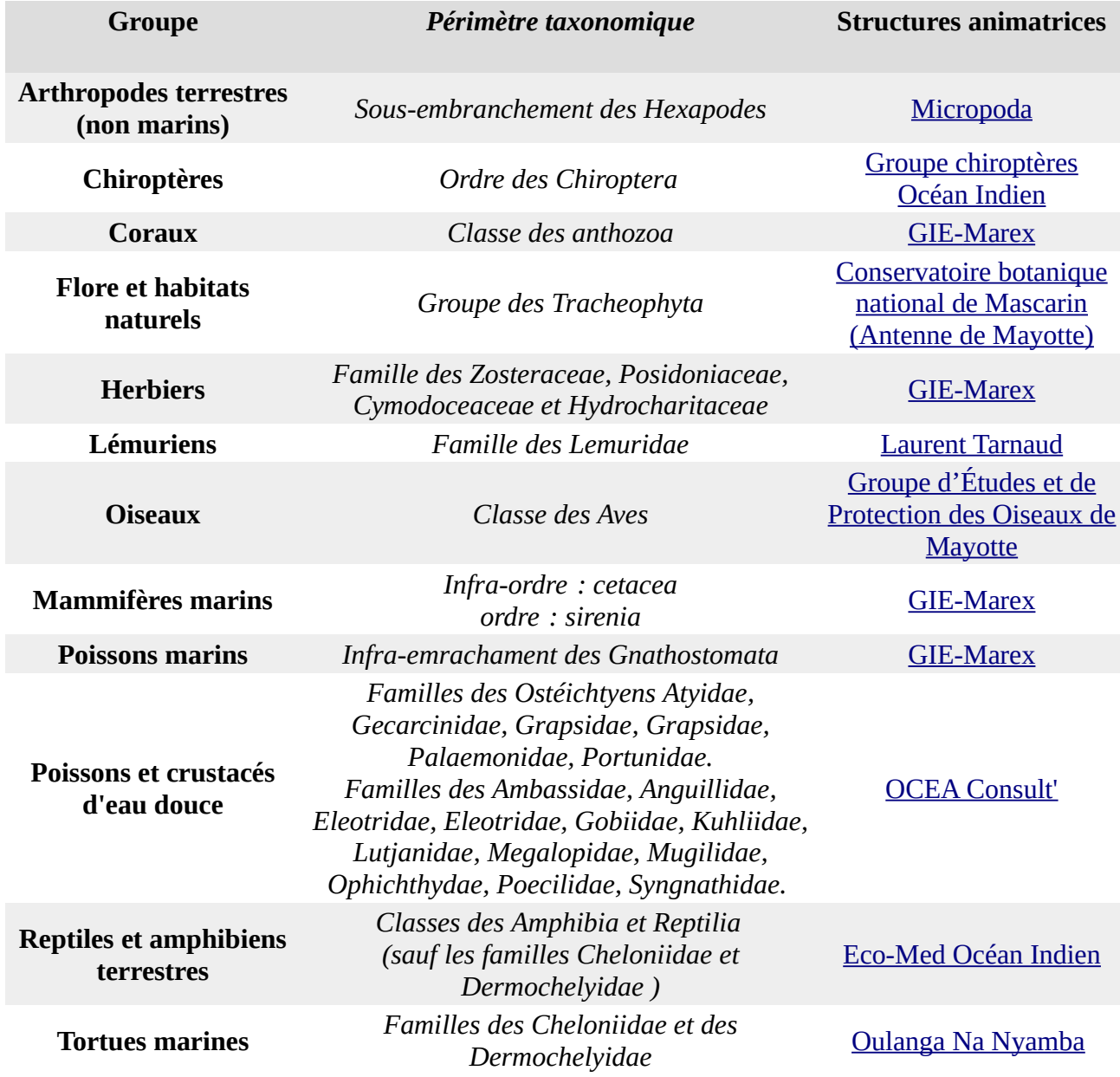

#### <span id="page-19-0"></span>**Annexe n°4 : Critères à justifier pour animer un pôle thématique**

Afin de **garantir un niveau de qualité élevé et homogène entre pôles**, il paraît nécessaire de formaliser les critères devant être remplis par chaque structure animatrice. Ainsi, il est proposé que chaque structure souhaitant remplir ce rôle justifie point par point que ces critères soient remplis en renseignant le formulaire ci-dessous, et que ces éléments soient **rendus publics** pour légitimer le choix de la structure. En effet, l'acceptation par tous du choix des structures animatrices est un élément essentiel pour garantir un fonctionnement efficace de l'ensemble du dispositif.

Dans la mesure du possible, les compétences nécessaires doivent être **disponibles en interne**. Néanmoins, certaines compétences peuvent provenir d'un partenariat avec une structure tierce (ex : la collecte ou le téléversement des données).

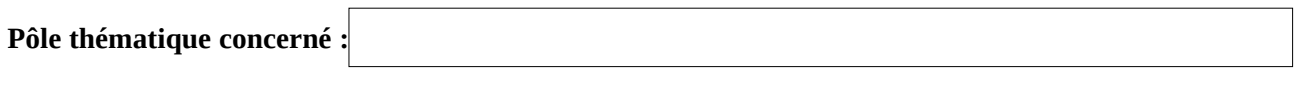

**Nom et structure de la personne renseignant le formulaire :**

#### **Nom de la (des) personne(s) référente(s) au sein du pôle thématique :**

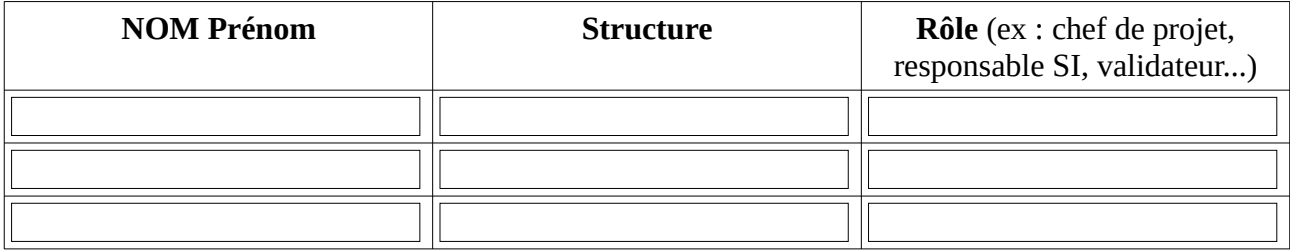

#### **Critère 1 : Compétences scientifiques et techniques**

*Ces compétences doivent permettre de garantir un haut niveau de qualité des données en assurant leur validation sur le fond, en proposant des protocoles de collecte de données, d'identification, etc. Ainsi, chaque pôle thématique doit être en mesure de produire, réviser et appliquer un protocole de validation.*

*Les noms et qualifications (formation, références locales et internationales, etc.) des personnes qui assureront le rôle de référent scientifique et technique sont à préciser.*

*Justification :*

#### **Critère 2 :Acteur reconnu comme légitime par les autres structures**

*Les autres structures intervenant sur la thématique doivent pouvoir reconnaître de manière objective la cohérence du choix de la structure animatrice. Ce point est nécessaire pour que les transferts et la validation des données soient acceptés par les autres fournisseurs ou producteurs de données environnementales.* 

*Ce critère pourra être illustré par l'historique et l'actualité des relations de travail entre la structure et les principaux acteurs du groupe taxonomique (liste des collaborations par exemple, échanges de données déjà réalisés ou en cours).*

*Justification :*

#### **Critère 3 : Format et gestion de données**

*Par construction, le SINP vise un enrichissement continu du stock de données naturalistes disponibles, celui-ci pouvant atteindre en fonction des groupes plusieurs centaines de milliers de données. Aussi, le SINP est un dispositif en évolution constante. Il est possible que le développement des protocoles ou des exigences rendent nécessaire par exemple l'ajout de certains champs.*

*La structure doit être en capacité de pouvoir faire évoluer son outil de gestion de données en autonomie ou via une prestation externe, ou a minima d'adapter les formats d'export vers la plateforme régionale SINP pour garantir une bonne complétude des données.* 

*Le type d'outil devra être indiqué. Pour les outils propriétaires (par exemple, TORSOOI), il devra être précisé dans quelle mesure la structure serait à même de demander et d'obtenir une évolution de son outil auprès du développeur, et si ce cas s'est déjà présenté par le passé.*

*Les noms et qualifications des personnes qui assureront le rôle de gestionnaire de données sont à préciser.*

*Justification :*

#### **Critère 4 :Sécurisation du stockage informatique des données**

*Les modalités d'organisation (tableur, SIG, base de données), de stockage (serveur distant, cloud, disque dur, disque dur externe...) et de sauvegarde des données (fréquence et lieu et durée de conservation des réplications...) doivent garantir qu'aucune perte massive de données ne peut survenir.* 

*Justification :*

#### **Critère 5 : Souhait de s'investir sur le long terme sur le SINP**

*Le SINP est un dispositif pérenne, aussi un engagement sur le long terme est indispensable.*

*Justification :*

Date : Signature : Signature : Signature : Signature : Signature : Signature : Signature : Signature : Signature : Signature : Signature : Signature : Signature : Signature : Signature : Signature : Signature : Signature :

#### <span id="page-22-0"></span>**Annexe n°5 : Demande d'accès à des données sensibles**

Organisme :

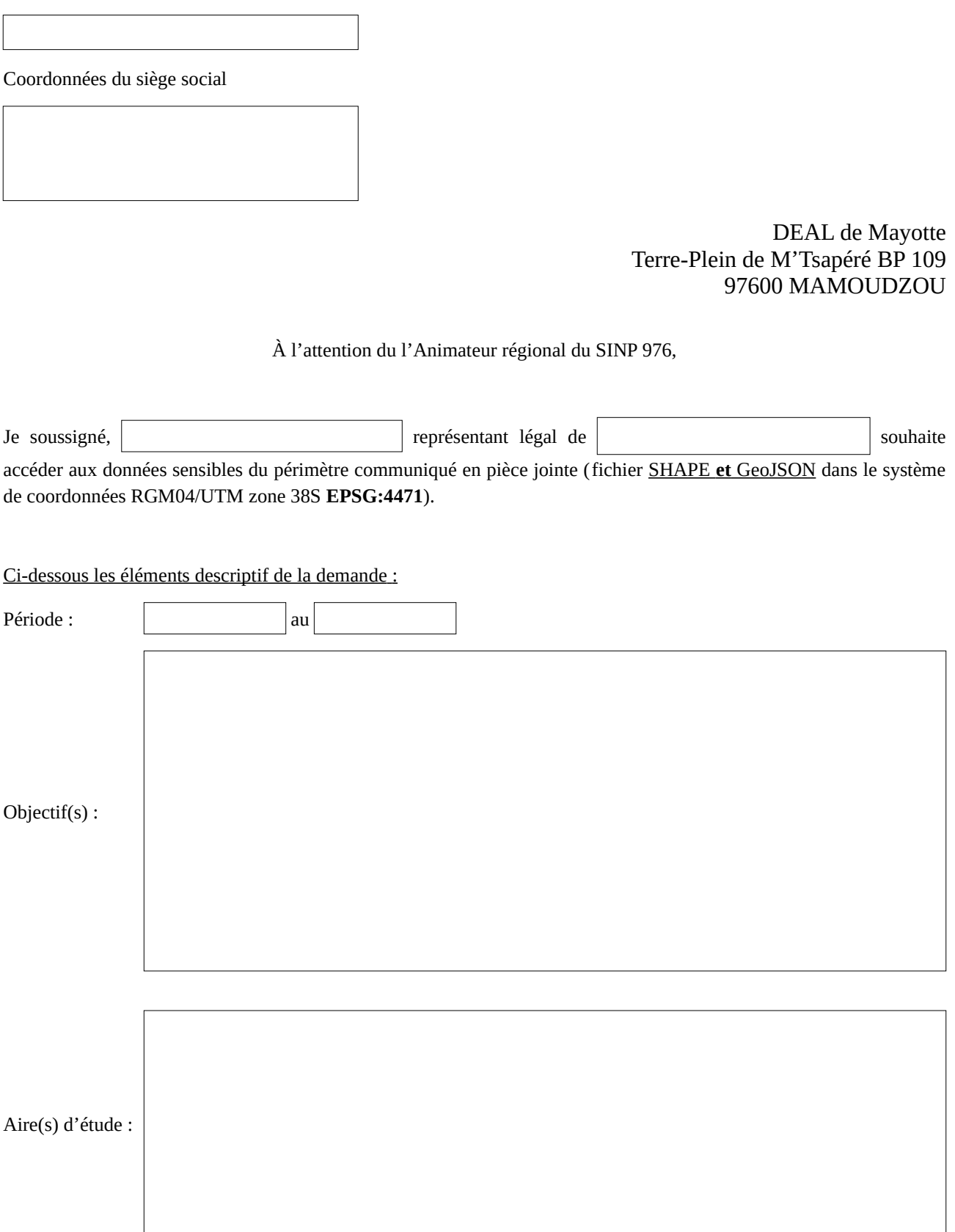

Type de donnée :

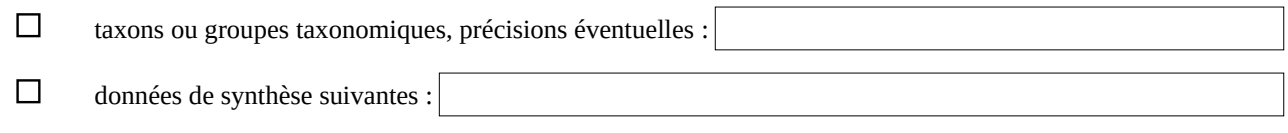

*Je reconnais et m'engage à :*

*prendre connaissance du* [schéma métier du système d'information de l'inventaire du patrimoine naturel](https://www.bulletin-officiel.developpement-durable.gouv.fr/documents/Bulletinofficiel-0032602/TREL2224513S_Arrete%2030-09-2022_SINP_Schema_metier_complet3.pdf)  $\Box$ [\(SINP\)](https://www.bulletin-officiel.developpement-durable.gouv.fr/documents/Bulletinofficiel-0032602/TREL2224513S_Arrete%2030-09-2022_SINP_Schema_metier_complet3.pdf) *et de* [sa déclinaison régionale](https://deal976.lizmap.com/dev/index.php/view/media/getMedia?repository=rep2&project=naturaliz&path=/media/docs/20230425_SchemaMetierSINP976.pdf) *;*

*respecter les règles de la [licence fermée en vigueur de l'INPN.](https://inpn.mnhn.fr/docs/demandes_sinp/Licence_ferme_SINP.pdf)*  $\Box$ 

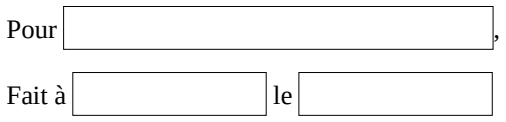

Lu et approuvé